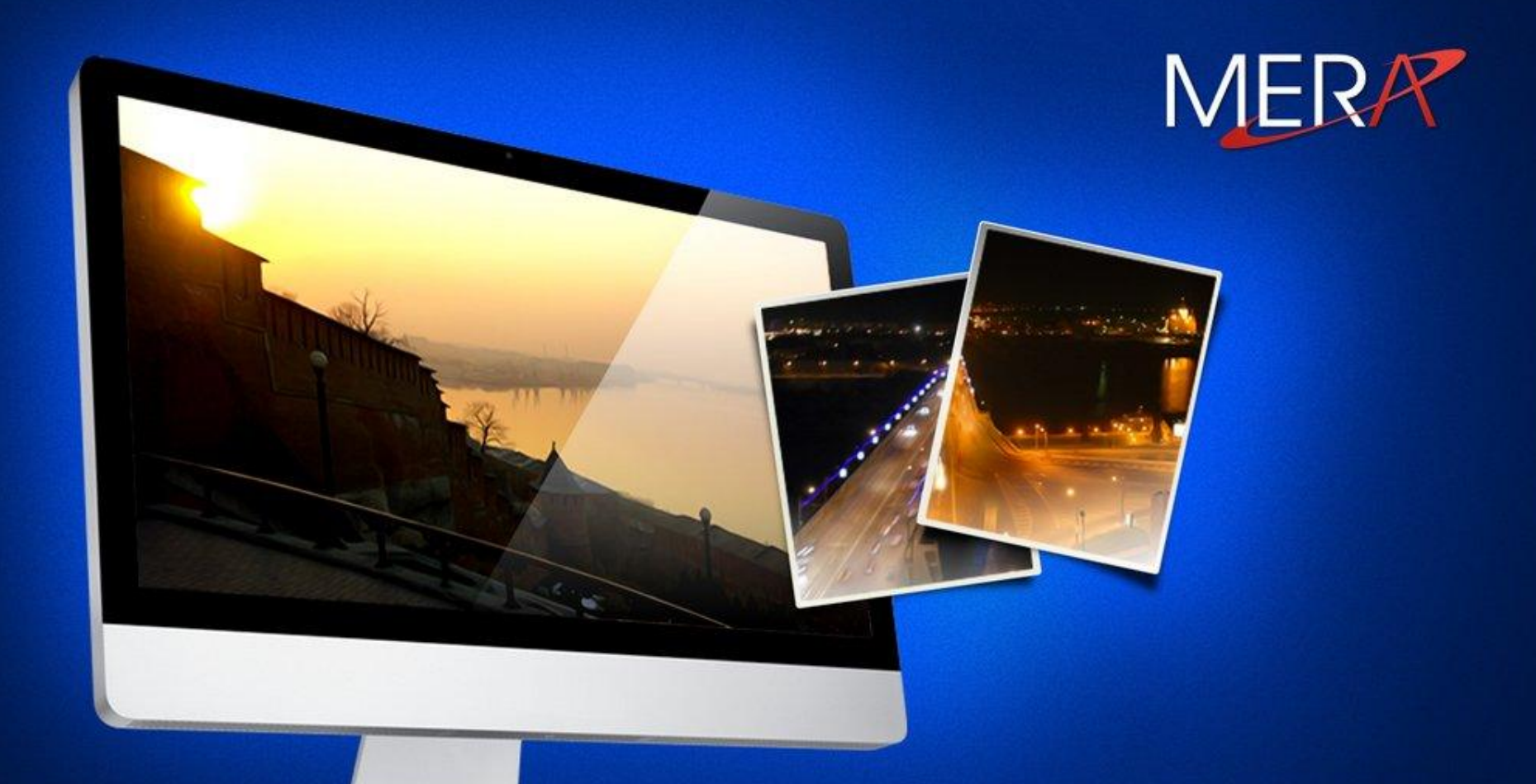

# **Сериализация**

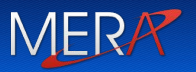

- ✔ Что такое сериализация и зачем она нужна
- ✔ Общая схема сериализации/десериализации
- ✔ Модуль форматирования
- ✔ Требования к сериализуемым типам
- ✔ Управление сериализацией с помощью настраиваемых атрибутов

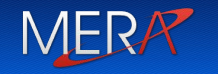

- процесс преобразования объекта или графа связанных объектов в поток байтов

Обратный процесс называется десериализацией (deserialization) • Состояние приложения (граф объектов) можно легко сохранить в файле на диске или в базе данных и восстановить при следующем запуске приложения.

MERR

• Набор объектов можно скопировать в буфер и вставить в то же или в другое приложение. Используется в приложениях Windows Forms и Windows Presentation Foundation (WPF)

### Зачем нужна сериализация

• Можно клонировать набор объектов и сохранить как «резервную копию», пока пользователь работает с «основным» набором объектов.

MERR

• Набор объектов можно легко передать по сети в процесс, запущенный на другой машине

- Это набор особым образом связанных между собой объектов
- Когда объект сохраняется в потоке, все ассоциированные с ним данные (т.е. данные базового класса и содержащиеся в нем объекты) также автоматически сериализуются. Это обеспечивается путем создания графа объектов

# Практический пример сериализации/ десериализации

```
private static void SerializeBinaryFormat(Object objectGraph,
  string fileName)
```

```
using (Stream fStream = new FileStream(fileName,
  FileMode.Create, FileAccess.Write, FileShare.None))
{
   BinaryFormatter formatter = new BinaryFormatter();
   // Заставляем модуль форматирования сериализовать
```

```
// объекты в поток ввода-вывода
formatter.Serialize(fStream, objectGraph);
```

```
}
```
}

{

# Практический пример сериализации/ десериализации

private static Object DeserializeBinaryFormat(string fileName)

{

}

}

```
// Задание форматирования при сериализации
BinaryFormatter formatter = new BinaryFormatter();
using (Stream fStream = File.OpenRead(fileName))
{
```
// Заставляем модуль форматирования десериализовать // объекты из потока ввода-вывода return formatter.Deserialize(fStream);

## Практический пример сериализации/ десериализации

```
static void Main(string[] args)
{
   var objectGraph = new List<String> {
   "Jeff", "Kristin", "Aidan", "Grant" };
   SerializeBinaryFormat(objectGraph, "serialized.dat");
   objectGraph = null;// Десериализация объектов и проверка их работоспособности
   objectGraph =
     (List<String>)DeserializeBinaryFormat("serialized.dat");
   foreach (var s in objectGraph)
      Console.WriteLine(s);
}
```
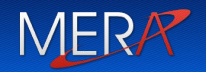

- модуль форматирования (**BinaryFormatter** и **SOAPFormatter**)
- **• System.IO.Stream** поток ввода-вывода\*
- **\*** граф объектов может быть сохранен в любом типе, производном от System. IO. Stream

## Модуль форматирования

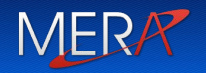

 - тип (он реализует интерфейс System.Runtime.Serialization.IFormatter), умеющий сериализовать и десериализовать граф объектов в поток типа System.IO.Stream

 Интерфейс IFormatter реализуют BinaryFormatter и SoapFormatter

BinaryFormatter сохраняет объект в двоичном формате, а также полное имя объекта и полное имя определяющей его сборки (имя, версию, открытый ключ, culture)

SoapFormatter сериализует объект в формате SOAP, также указывая полную информацию о типе

#### Интерфейс MER. System.Runtime.Serialization.IFormatter

public interface IFormatter

{

}

...

void Serialize(Stream SerializationStream, object Graph); Object Deserialize(Stream serializationStream)

### Сериализуемые типы

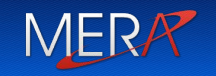

```
✔ По умолчанию сериализация типа не допускается
internal struct Point { public Int32 x, y; }
private static void OptInSerialization() {
    Point pt = new Point { x = 1, y = 2 };using (var stream = new MemoryStream()) {
        new BinaryFormatter().Serialize(stream, pt);
        // исключение SerializationException
        }
 }
```
✔ Сериализовать можно только объекты классов (структур, перечислений, делегатов), имеющих атрибут [Serializable] [Serializable] internal struct Point { public Int32 x, y; }

### Сериализуемые типы

- MER/
- ✔ Если производный класс имеет атрибут [Serializable], базовый класс также должен иметь этот атрибут. Все типы в графе объекта также должны иметь атрибут [Serializable]

## Сериализация в формате SOAP

• Для сериализации в SOAP используйте SoapFormatter

MERA

- Протокол SOAP (Simple Object Access Protocol простой протокол доступа к объектам) определяет стандартный процесс вызова методов в независимой от платформы и операционной системы манере.
- SoapFormatter не поддерживает сериализацию обобщений
- Чтобы использовать SoapFormatter, добавьте в проект сборку System. Runtime. Serialization. Formatters.Soap.dll

### Сериализация в формате XML

• Для сериализации в XML используйте System.Xml. Serialization .XmlSerializer

MERR

- XmlSerializer не требует наличия атрибута **[Serializable]**
- XmlSerializer сериализует только открытые поля и свойства объектов
- XmlSerializer требует наличия у сериализуемых объектов конструктора по умолчанию

```
public class Radio
\{public double [] stationPresets;
   public string radioID = "XF-552RR6";
}
public class Car
{
   public Radio theRadio = new Radio();
   public bool isHatchBack;
}
public class JamesBondCar : Car
{
   public bool canFly;
   public bool canSubmerge;
}
```
### Сериализация в формате XML. Примере ВЕР

```
static void SaveAsXmlFormat(object objGraph, string fileName)
\{// Сохранить объект в файле CarData.xml в формате XML.
   XmlSerializer xmlFormat = new
     XmlSerializer(typeof(JamesBondCar),
           new Type[] { typeof(Radio), typeof(Car) });
   using (Stream fStream = new FileStream(fileName,
   FileMode.Create, FileAccess.Write, FileShare.None))
   \{xmlFormat.Serialize(fStream, objGraph);
       Console.WriteLine("=> Saved car in XML format!");
   }
}
```
### Сериализация в формате XML. Примере ВЕР

```
static object LoadFromXmlFormat(string fileName)
\{XmlSerializer xmlFormat = new
      XmlSerializer(typeof(JamesBondCar), new Type[] {
      typeof(Radio), typeof(Car) });
   using (Stream fStream = new FileStream(fileName,
   FileMode.Open, FileAccess.Read, FileShare.None))
   \{return xmlFormat.Deserialize(fStream); 
   }
}
```
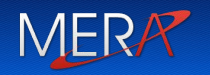

### **Проблема:**

Мне не нужно сериализовать ВСЕ поля сериализуемого типа

### **Причины:**

✔Поле содержит информацию, становящуюся недействительной после десериализации (Например, дескрипторы объектов ядра Windows)

✔Поля содержат легко обновляемую информацию

#### **Решение:**

Использовать настраиваемый атрибут **System.NonSerializedAttribute**

#### Управление сериализацией Настраиваемый атрибут

}

```
System.<br>Serialized Attribute
[Serializable]
internal class Circle {
   private Double m radius;
   [NonSerialized]
   private Double m_area;
   public Circle(Double radius) {
      m\_radius = radius;m area = Math.PI * m radius * m radius;
   }
```
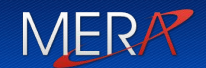

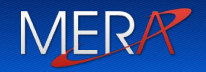

#### **Проблема:**

```
Нужно изменить значения поля во время 
десериализации
static void Main(string[] args)
{
   Circle = new Circle();
   // выполнили сериализацию
   // выполнили десериализацию
   // проблема: m_area = 0 :-(}
```
### **Решение:**

Использовать настраиваемый атрибут **System.Runtime.Serialization.OnDeserializedAttribut e**

#### Управление сериализацией. Настраиваемый атрибут Р **System.Runtime.Serialization.OnDeserializedAttribute**

```
[Serializable]
internal class Circle
{
   private Double m_radius;
   [NonSerialized]
   private Double m_area;
   public Circle(Double radius)
   \{m radius = radius;
       m area = Math.PI * m radius * m radius;
   }
   [OnDeserialized]
   private void OnDeserialized(StreamingContext context)
   {
       m area = Math.PI * m radius * m radius;
    }
}
```
## Управление сериализацией Настраиваемые атрибуты

```
[OnDeserializing]
private void OnDeserializing(StreamingContext context) {
// Присвоение полям значений по умолчанию в новой версии типа
}
[OnDeserialized]
private void OnDeserialized(StreamingContext context) {
// Инициализация временного состояния полей
sum = x + y;}
[OnSerializing]
private void OnSerializing(StreamingContext context) {
// Модификация состояния перед сериализацией
}
[OnSerialized]
private void OnSerialized(StreamingContext context) {
// Восстановление любого состояния после сериализации
}
```
### Сериализация и версии сборки

✔ Для каждого сериализуемого объекта, кроме его состояния (значения сериализуемых полей), сохраняется полное имя сборки и информация о версии сборки

MERR

- ✔ При десериализации объекта загружается сборка и метаданные типа
- ✔ Если сборка, в которой находится сериализуемый тип, не имеет строгого имени (strong name), форматтеры полностью игнорируют информацию о версии
- ✔ Для сборок со строгим именем при сериализации и десериализации версии сборок с типами должны быть согласованы

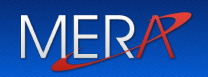

# **Проблема:**

Нужно десериализовать объект в более старую версию, где может не быть полей, определенных в сериализованном объекте // старая версия типа [Serializable] public class Address { string Street; string City; // новая версия типа [Serializable] public class Address { string Street; string City; string CountryField

```
}
```

```
}
```
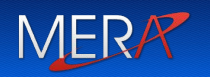

### **Решение:**

Использовать настраиваемый атрибут

## **System.Runtime.Serialization.OptionalFieldAttr ibute**

```
// новая версия типа
    [Serializable]
    public class Address
    \mathbf{\mathbf{f}} string Street;
         string City;
         [OptionalField]
         string CountryField
     }
```
## Инструменты

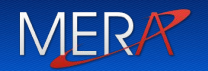

- Модуль форматирования
- **• System.IO.Stream** поток ввода-вывода
- **• Настраиваемые атрибуты**

}

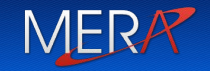

Реализация интерфейса ISerializable позволяет вмешаться в процесс управления сериализацией

public interface ISerializable { void GetObjectData(SerializationInfo info, StreamingContext context);

#### Задание 1

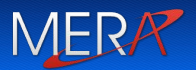

Задание "Книжная картотека"

Реализуйте редактор книжных карточек. Каждая книжная карточка должна содержать информацию об одной книге: название, список авторов и год издания.

Программа должна показывать список книг (названий), а также детальную информацию о выбранной книге в списке: название, список авторов и год издания.

Программа должна позволять ввести данные о новой книге.

Данные о книгах должны сохраняться и впоследствии загружаться из файла. Реализуйте сериализацию и десериализацию в двоичном формате, форматах SOAP и XML

#### Задание 2

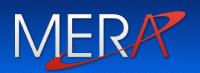

Реализуйте класс Прямоугольник.

Пусть полями класса будут длины двух его сторон и площадь.

Сделайте площадь несериализуемым полем.

Обеспечьте вычисление площади при десериализации объекта.

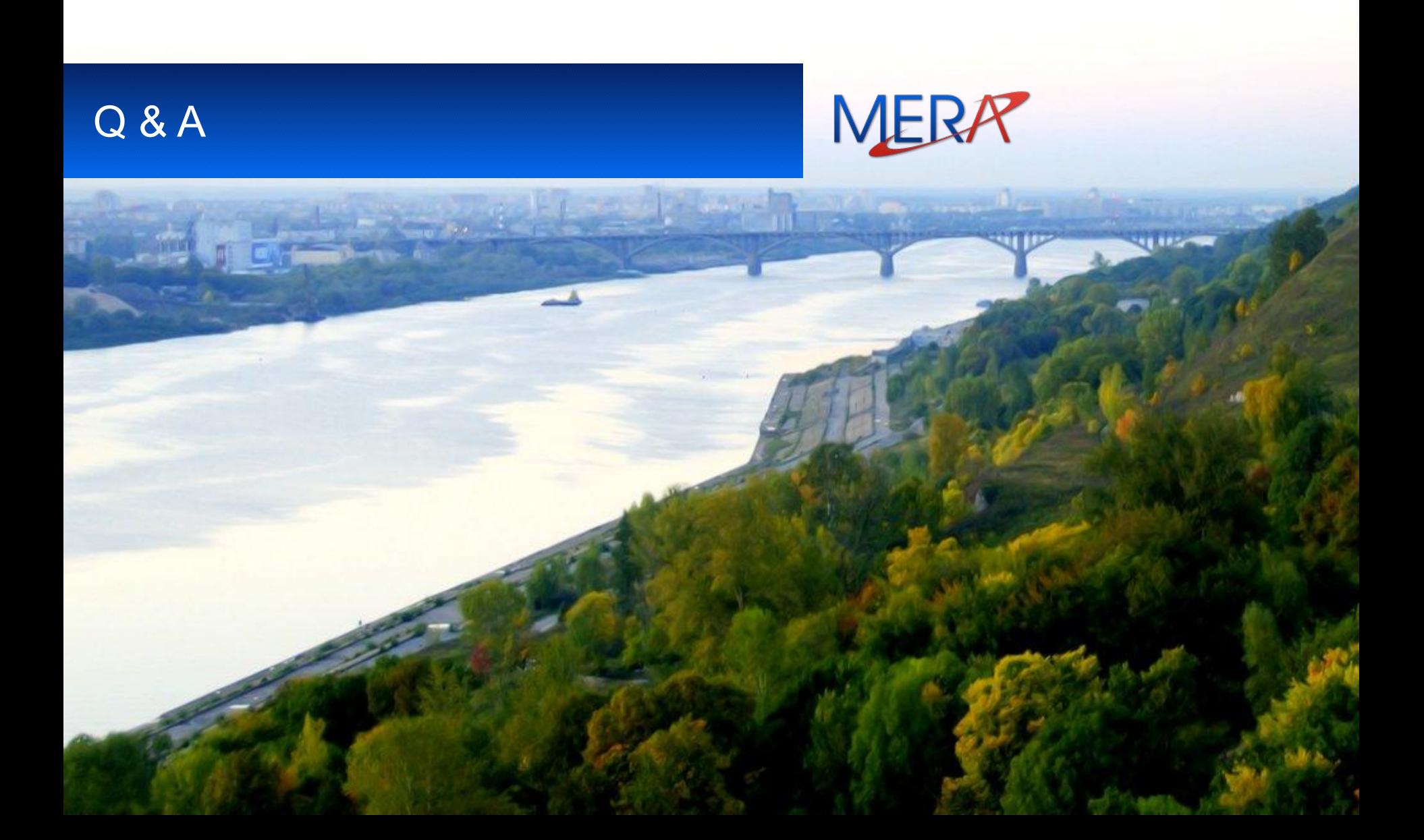